**Schedule F: Credits**

Enclosure Sequence No. **05**

**Schedule F/Schedule IN-DONATE Form IT-40PNR, State Form 54033 (R7 / 9-16) 2016**

Name(s) shown on Form IT-40PNR Your Social Security Number 1. Indiana state tax withheld: enclose W-2s and/or 1099s showing state tax withholding amounts  $\vert$  1 .00 2. Indiana county tax withheld: enclose W-2s and/or 1099s showing county tax withholding amts.  $\Box$   $\Box$ 3. Estimated tax paid for 2016: include any extension payment made with Form IT-9  $\vert$  3  $\vert$  3 .000 **Round all entries**

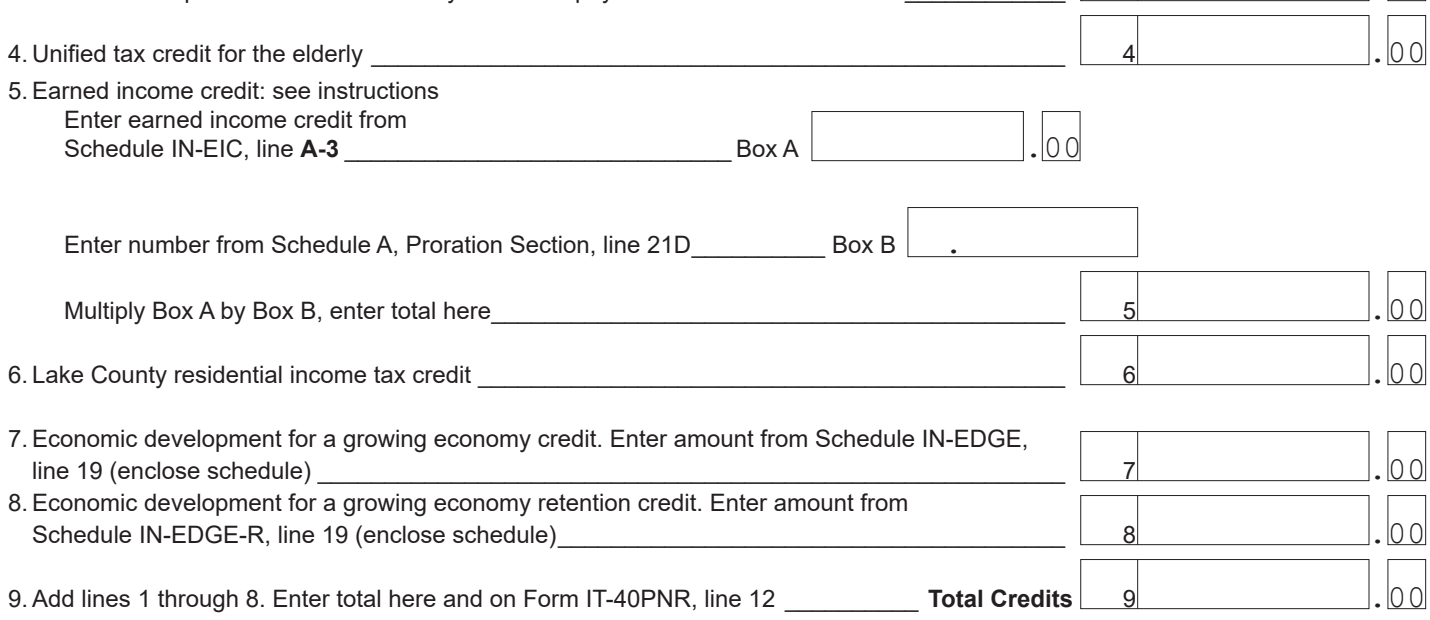

## **Schedule IN-DONATE**

Important. The amount on line 2 cannot exceed the amount on Form IT-40/IT-40PNR, line 16.

1. Donations: List fund name, 3-digit code and amount to be donated (see instructions)

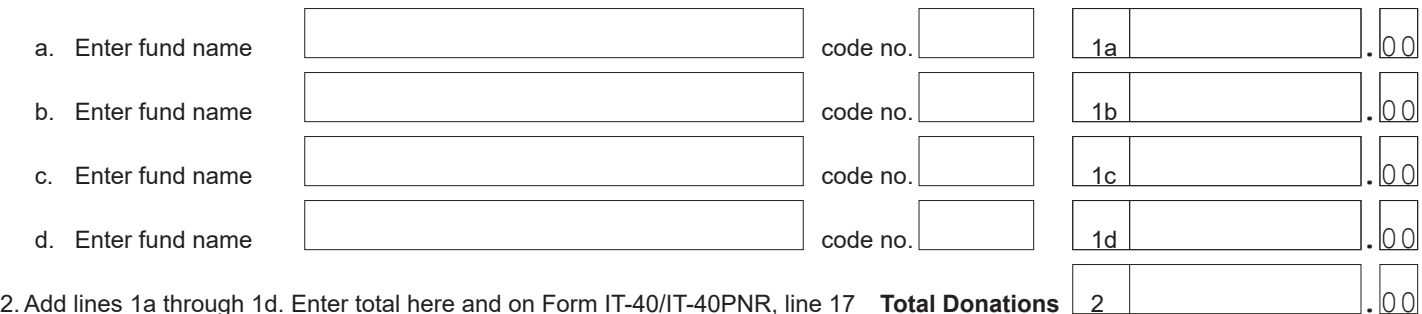

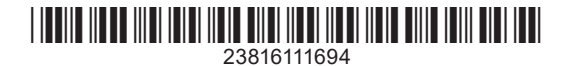